# Seamless Astronomy *Alyssa A. Goodman*

*Harvard-Smithsonian Center for Astrophysics Initiative in Innovative Computing @ Harvard*

### *Collaborators*

*Harvard-Smithsonian Center for Astrophysics & SEAS: Alberto Accomazzi, Eli Bressert, Douglas Burke, Rahul Davé, Pepi Fabbiano, Michael Kurtz, Gus Muench, Pavlos Protopapas Massachusetts General Hospital: Tim Clark & Sudeshna Das Microsoft Research: Jonathan Fay, Curtis Wong RPI: Jim Hendler & Deborah McGuinness STScI: Alberto Conti & Carol Christian UCLA: Christine Borgman*

### **Seamless Astronomy**

www.cfa.harvard.edu/~agoodman and worldwidetelescope.org

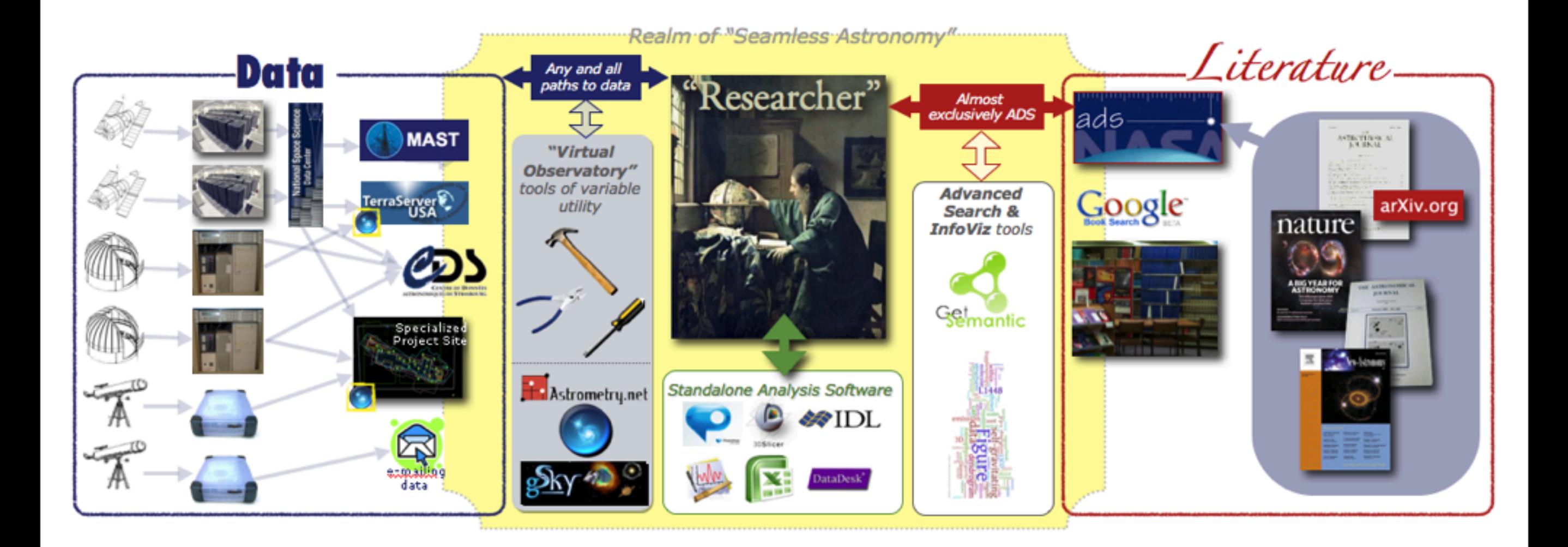

## What (the) "Virtual Observatory" meant/means/should mean to...

# Jim Gray & Alex Szalay Typical Astronomers Today

## Me

## Astronomers who travel & use facebook...

## Astronomers & the V.O. c. 2006

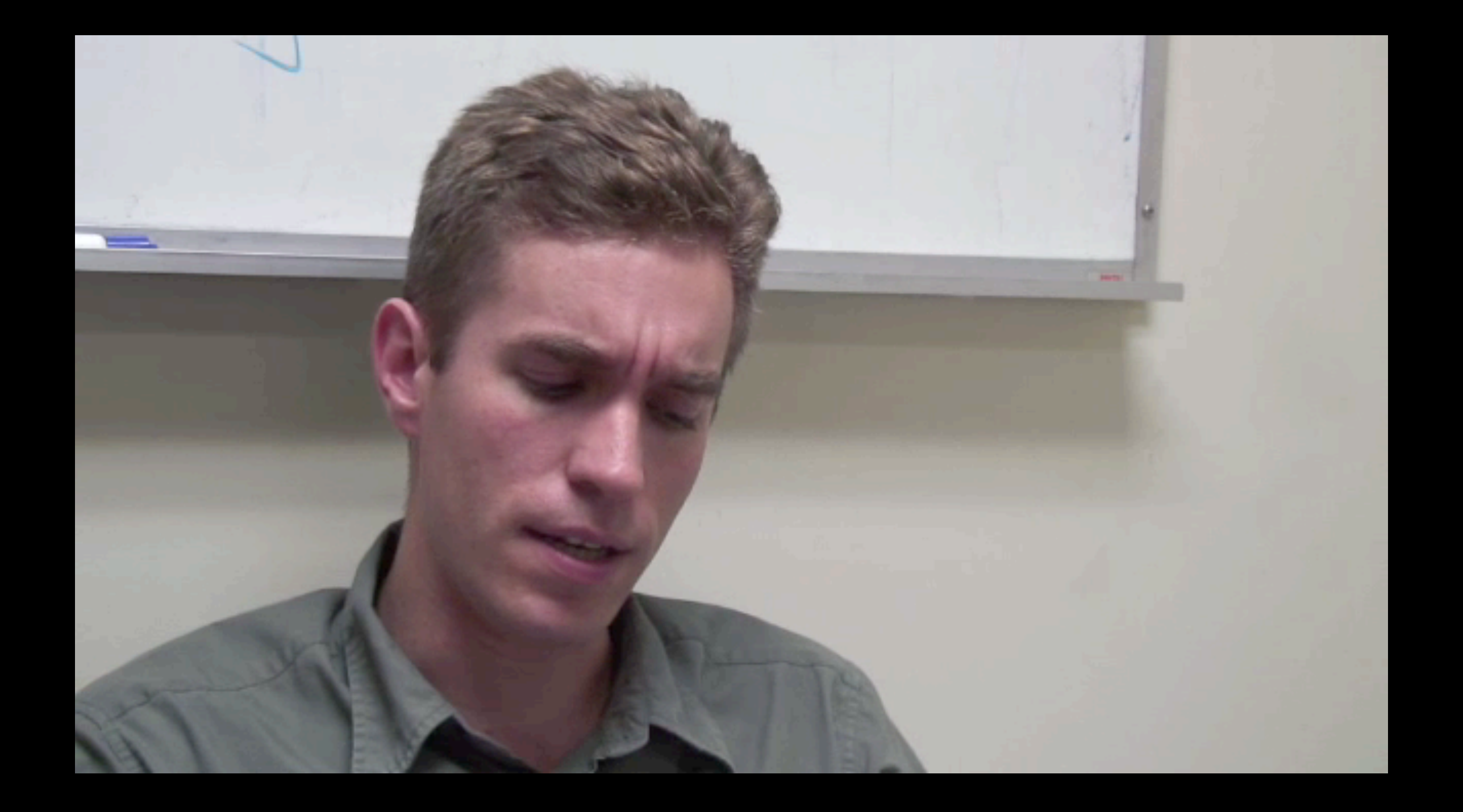

# astrobitz?

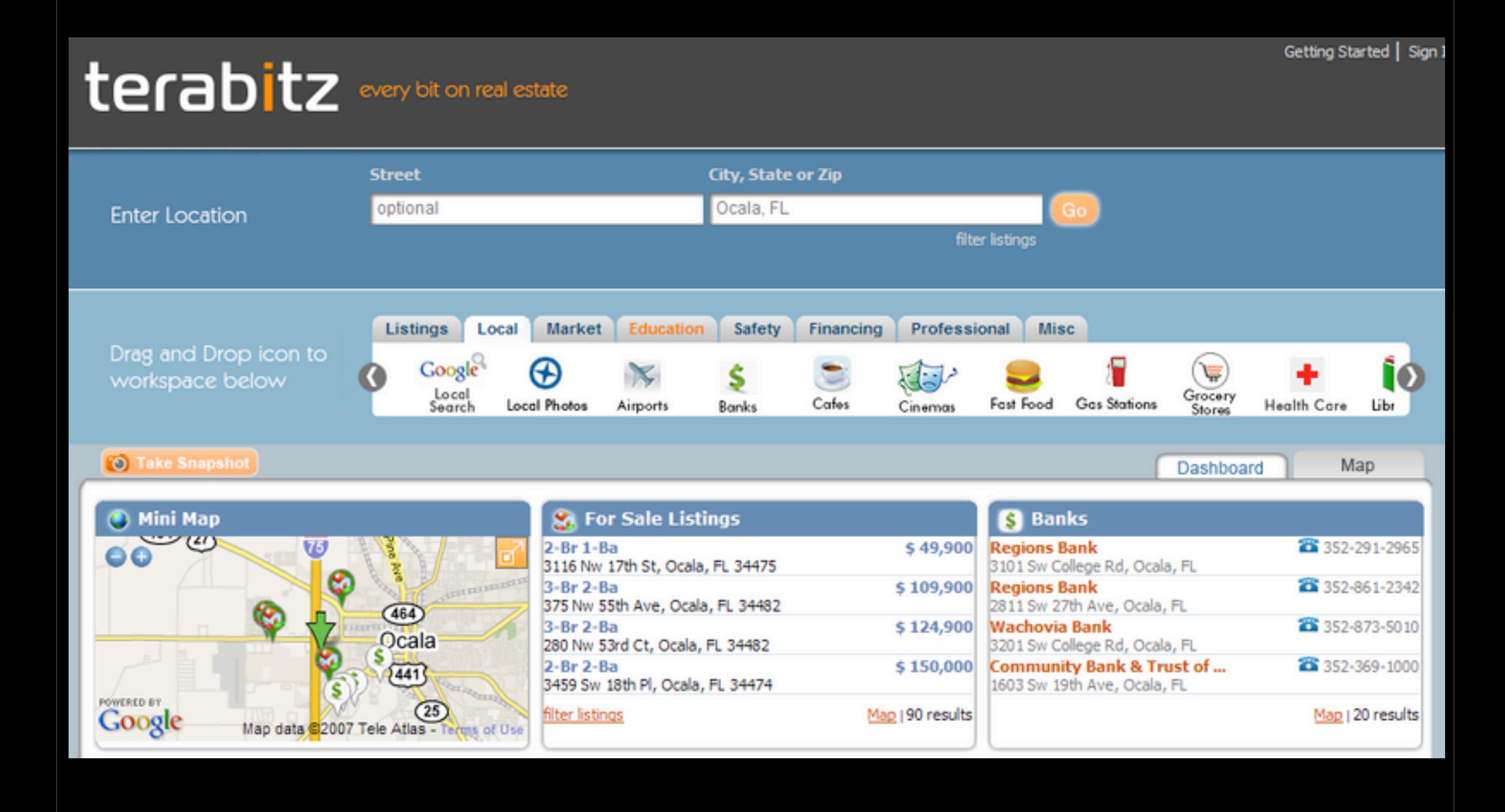

# Seamlastrabitzhomy

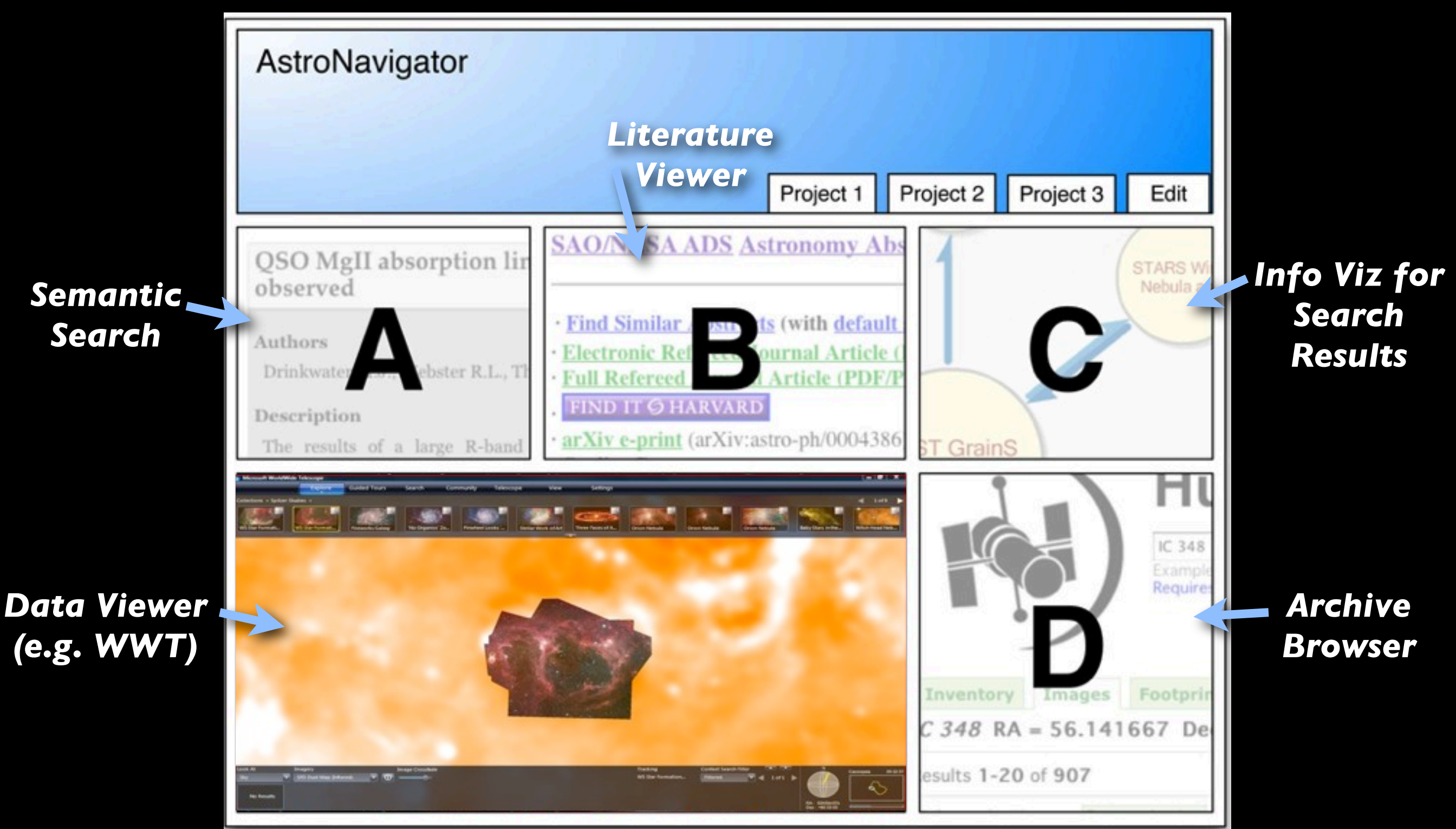

*Mockup based on work of Eli Bressert, excerpted from NASA AISRP proposal by Goodman, Muench, Christian, Conti, Kurtz, Burke, Accomazzi, McGuinness, Hendler & Wong, 2008*

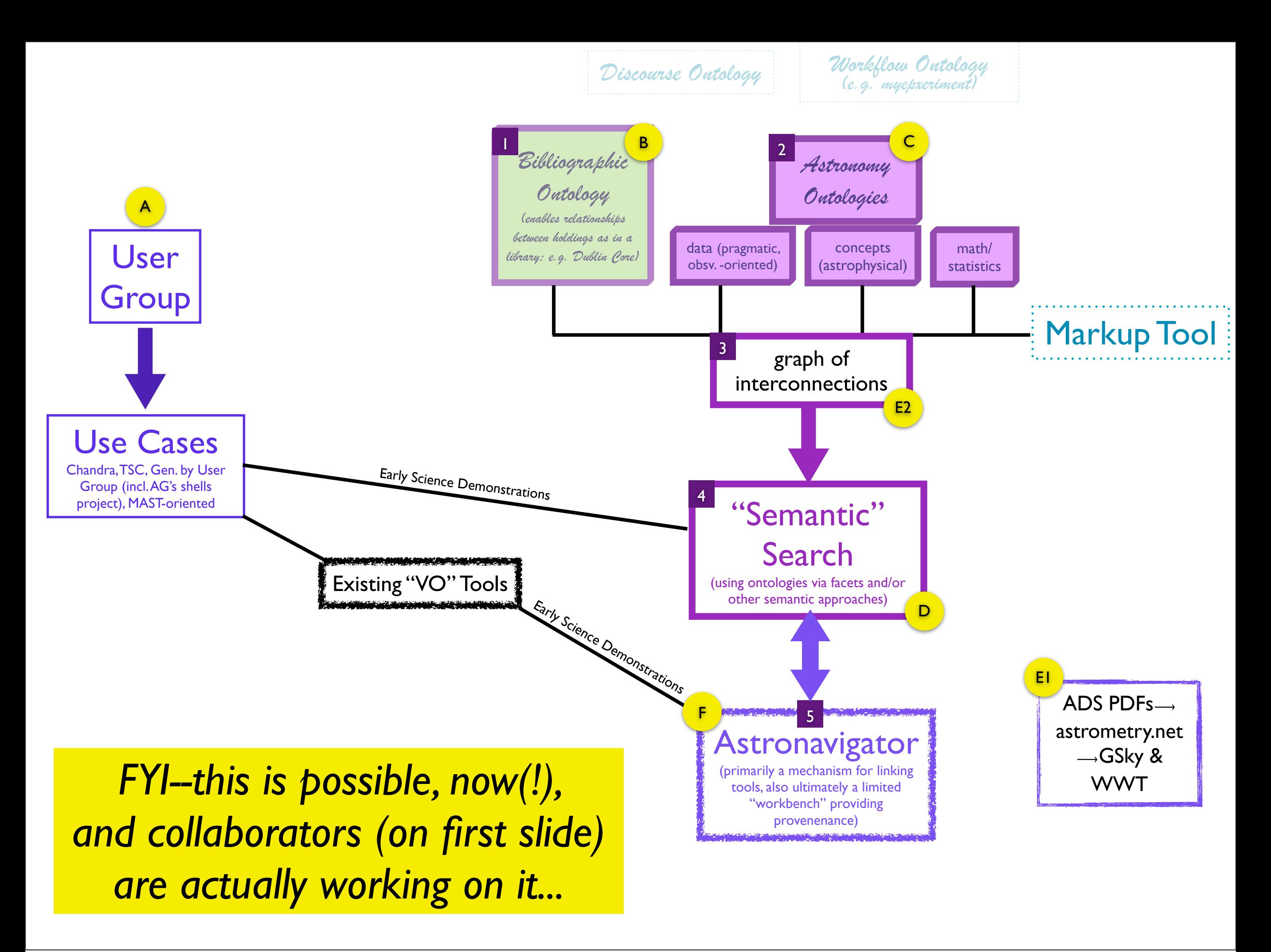

### **"Ontology"**

### **"GIS/Layering"**

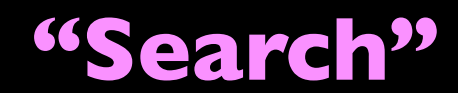

## *What's needed?*

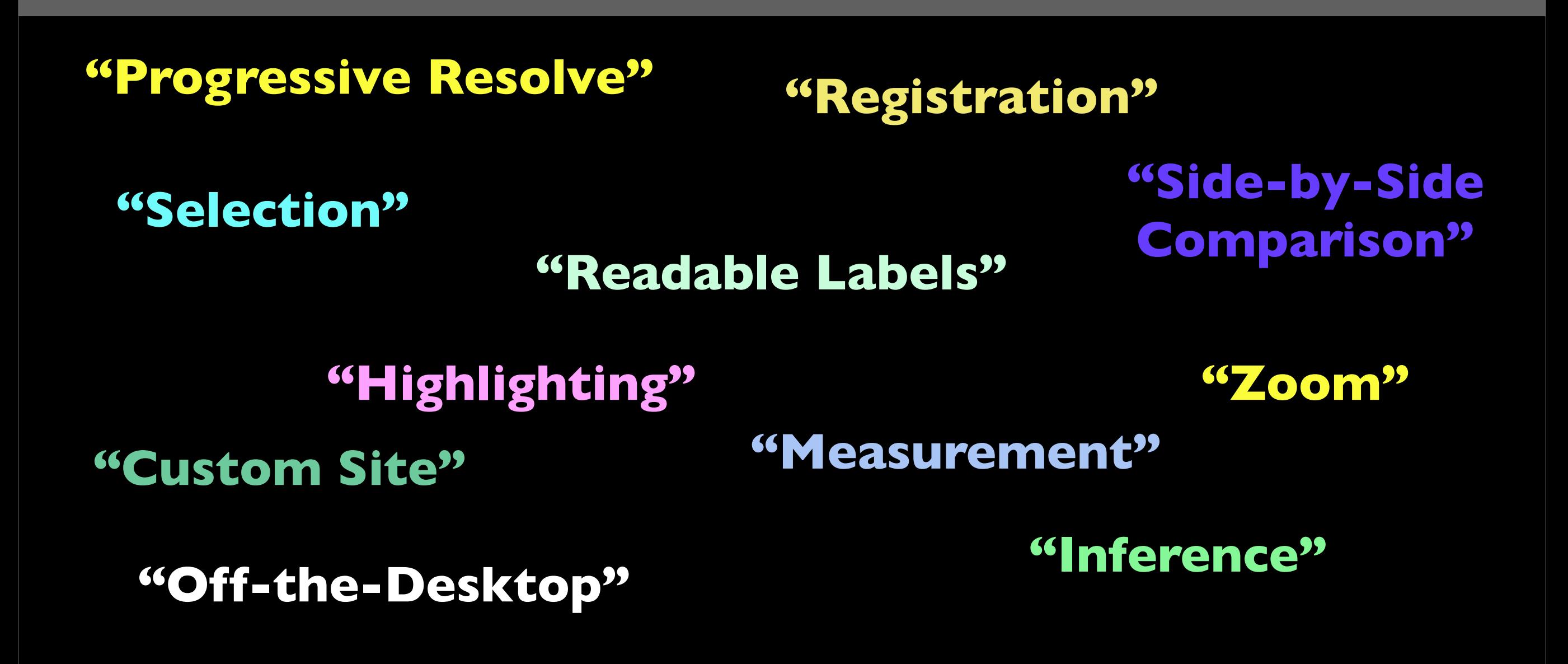

...and how to explain all that to Astronomers?

![](_page_9_Picture_0.jpeg)

![](_page_10_Picture_0.jpeg)

![](_page_11_Picture_0.jpeg)

### *...requires:* **"Selection"** ; **"Registration"**; **"Readable Labels"** ; **"Highlighting"** ; & **"Measurement"**

in order to yield: **"Inference"**: ...*Wow, that's about 600 feet, hope we can change the room!*

![](_page_12_Picture_0.jpeg)

![](_page_13_Picture_0.jpeg)

**"Inference"**: ...*Oh, that building with the funky paths outside is the Hyatt... what if I...*

![](_page_14_Picture_0.jpeg)

# *What's possible now?*

**"GIS/Layering" "Search" "Selection" "Registration" "Progressive Resolve" "Zoom"**

**"Highlighting" "Readable Labels" "Inference" "Side-by-Side Comparison" "Custom Site"**

### **"Off-the-Desktop"**

**"Ontology" "Measurement"**

![](_page_16_Figure_0.jpeg)

- Fact Sheet (.pdf)
- Field Guides
- Glossary
- **Media Contacts**

**HH46/47** 

Embedded Outflow in HH 46/47 NASA / JPL-Caltech / A. Noriega-Crespo (SSC/Caltech) Spitzer Space Telescope . IRAC

Credit: NASA/JPL-Caltech/A. Noriega-Crespo (SSC/Caltech), Digital Sky Survey

ssc2003-06f

This image from NASA's Spitzer Space Telescope transforms a dark cloud into a silky translucent veil, revealing the molecular outflow from an otherwise hidden newborn star. Using near-infrared light, Spitzer pierces through the dark cloud to detect the embedded outflow in an object called HH 46/47. Herbig-Haro (HH) objects are bright, nebulous regions of gas and dust that are usually buried within dark clouds. They are formed when supersonic gas ejected from a forming protostar, or embryonic star, interacts with the surrounding interstellar medium. These young stars are often detected only in the infrared.

The Spitzer image was obtained with the infrared array camera. Emission at 3.6 microns is shown as blue, emission from 4.5 and 5.8 microns has been combined as green, and 8.0 micron emission is depicted as red.

ULL 18117 in a striking avantale of a low mone amtester cineting a jet and exacting a binaler, or two sided, outflow. The control

![](_page_17_Picture_0.jpeg)

## WWT Silverlight "Alpha"

![](_page_18_Picture_1.jpeg)

# *And to go fully "seamless"?*

- **"Progressive Resolve"**
- **"Zoom"**
- **"Search"**
- **"Selection"**
- **"GIS/Layering"**
- **"Registration"**

**"Highlighting" "Readable Labels" "Inference" "Side-by-Side Comparison" "Custom Site"**

### **"Off-the-Desktop"**

**"Ontology" "Measurement"**

## **Going "Off-the-Desktop"**

![](_page_20_Picture_1.jpeg)

*More information: See the SEAS/IIC "Scientists Discovery Room" [project pages](http://www.iic.harvard.edu/research/scientists-discovery-room-lab-sdr-lab)*

#### Slideshow: Tabletop Computers Continued By Meredith Ringel Morris

#### **First Published December 2008**

*@* Reprints **El Newsletters A** Print Comments (1)  $\boxdot$  Email

![](_page_20_Picture_6.jpeg)

**UBITABLE:** Users can interact with surface computers through auxiliary devices, such as laptops, phones, and PDAs. The display on the auxiliary device can convey private or sensitive content to a single user, while groupappropriate content can appear on the tabletop display. Chia Shen and her colleagues at Mitsubishi Electric Research Laboratories, in Cambridge, Mass., have explored auxiliary interactions with surface computers in their UbiTable project, in which two people with laptops collaborate over a tabletop display. Recently, Shen expanded the UbiTable into an interactive room called the WeSpace. People can share data on their laptops with other people in the room, using both a table and a large display wall. Here, three Harvard University astrophysicists discuss radio and IR spectrum images using the WeSpace.

**"Ontology" "Measurement"**

# Seamless Astronomy

![](_page_21_Figure_3.jpeg)

*Mockup based on work of Eli Bressert, excerpted from NASA AISRP proposal by Goodman, Muench, Christian, Conti, Kurtz, Burke, Accomazzi, McGuinness, Hendler & Wong, 2008*

## Prototype "Faceted" Browsing (using very lightweight "Ontology")

![](_page_22_Picture_21.jpeg)

### *courtesy Douglas Burke, CfA/IIC*

also find a significant number of galaxies near the line-of-sight to the

# Seamless "Measurement" via SAMP?

![](_page_23_Figure_1.jpeg)

*Mockup based on work of Eli Bressert, excerpted from NASA AISRP proposal by Goodman, Muench, Christian, Conti, Kurtz, Burke, Accomazzi, McGuinness, Hendler & Wong, 2008*

### **Seamless "Measurement" Options**

![](_page_24_Figure_1.jpeg)

![](_page_25_Picture_11.jpeg)

## We need to catch up to this & go beyond...

![](_page_26_Picture_1.jpeg)

# Embedded & Modular Tools

![](_page_27_Figure_1.jpeg)

*tools created by Jonathan Foster, CfA/COMPLETE & Jonathan Fay, MSR*

![](_page_28_Picture_50.jpeg)

![](_page_28_Figure_1.jpeg)

#### **COMPLETE Data Available**

ø  $\gg$ 

#### Center on Perseus Center on Ophichus Center on Serpens

![](_page_28_Picture_51.jpeg)

Done

## Progress (on the "beyond" bit)!

## 3D PDF

![](_page_29_Picture_4.jpeg)

Goodman et al. *Nature*, 1/1/09

![](_page_29_Figure_6.jpeg)

Figure 2 <sup>|</sup> Comparison of the 'dendrogram' and 'CLUMPFIND' featureidentification algorithms as applied to <sup>13</sup>CO emission from the L1448 region of Perseus. a, 3D visualization of the surfaces indicated by colours in the dendrogram shown in c. Purple illustrates the smallest scale selfgravitating structures in the region corresponding to the leaves of the dendrogram; pink shows the smallest surfaces that contain distinct selfgravitating leaves within them; and green corresponds to the surface in the data cube containing all the significant emission. Dendrogram branches corresponding to self-gravitating objects have been highlighted in yellow over the range of  $T_{\rm mb}$  (main-beam temperature) test-level values for which the virial parameter is less than 2. The  $x-y$  locations of the four 'selfgravitating' leaves labelled with billiard balls are the same as those shown in Fig. 1. The 3D visualizations show position–position–velocity  $(p-p-v)$  space. RA, right ascension; dec., declination. For comparison with the ability of dendrograms (c) to track hierarchical structure, d shows a pseudodendrogram of the CLUMPFIND segmentation (b), with the same four labels used in Fig. 1 and in a. As 'clumps' are not allowed to belong to larger structures, each pseudo-branch in d is simply a series of lines connecting the maximum emission value in each clump to the threshold value. A very large number of clumps appears in b because of the sensitivity of CLUMPFIND to noise and small-scale structure in the data. In the online PDF version, the 3D cubes (a and b) can be rotated to any orientation, and surfaces can be turned on and off (interaction requires Adobe Acrobat version 7.0.8 or higher). In the printed version, the front face of each 3D cube (the 'home' view in the interactive online version) corresponds exactly to the patch of sky shown in Fig. 1, and velocity with respect to the Local Standard of Rest increases from front  $(-0.5 \text{ km s}^{-1})$  to back  $(8 \text{ km s}^{-1})$ .

data, CLUMPFIND typically finds features on a limited range of scales, above but close to the physical resolution of the data, and its results can be overly dependent on input parameters. By tuning CLUMPFIND's two free parameters, the same molecular-line data set<sup>8</sup> can be used to show either that the frequency distribution of clump mass is the same as the initial mass function of stars or that it follows the much shallower mass function associated with large-scale molecular clouds (Supplementary Fig. 1).

Four years before the advent of CLUMPFIND, 'structure trees'<sup>9</sup> were proposed as a way to characterize clouds' hierarchical structure

64

using 2D maps of column density. With this early 2D work as inspiration, we have developed a structure-identification algorithm that abstracts the hierarchical structure of a 3D  $(p-p-v)$  data cube into an easily visualized representation called a 'dendrogram'10. Although well developed in other data-intensive fields<sup>11,12</sup>, it is curious that the application of tree methodologies so far in astrophysics has been rare, and almost exclusively within the area of galaxy evolution, where 'merger trees' are being used with increasing frequency<sup>13</sup>.

Figure 3 and its legend explain the construction of dendrograms schematically. The dendrogram quantifies how and where local maxima of emission merge with each other, and its implementation is explained in Supplementary Methods. Critically, the dendrogram is determined almost entirely by the data itself, and it has negligible sensitivity to algorithm parameters. To make graphical presentation possible on paper and 2D screens, we 'flatten' the dendrograms of 3D data (see Fig. 3 and its legend), by sorting their 'branches' to not cross, which eliminates dimensional information on the x axis while preserving all information about connectivity and hierarchy. Numbered 'billiard ball' labels in the figures let the reader match features between a 2D map (Fig. 1), an interactive 3D map (Fig. 2a online) and a sorted dendrogram (Fig. 2c).

A dendrogram of a spectral-line data cube allows for the estimation of key physical properties associated with volumes bounded by isosurfaces, such as radius (R), velocity dispersion ( $\sigma_{\nu}$ ) and luminosity  $(L)$ . The volumes can have any shape, and in other work<sup>14</sup> we focus on the significance of the especially elongated features seen in L1448 (Fig. 2a). The luminosity is an approximate proxy for mass, such that  $M_{\text{lum}} = X_{13\text{CO}}L_{13\text{CO}}$ , where  $X_{13\text{CO}} = 8.0 \times 10^{20} \text{ cm}^2 \text{ K}^{-1} \text{ km}^{-1} \text{ s}$ (ref. 15; see Supplementary Methods and Supplementary Fig. 2). The derived values for size, mass and velocity dispersion can then be used to estimate the role of self-gravity at each point in the hierarchy, via calculation of an 'observed' virial parameter,  $\alpha_{\rm obs} = 5\sigma_v^2 R/GM_{\rm lum}$ . In principle, extended portions of the tree (Fig. 2, yellow highlighting) where  $\alpha_{\rm obs}$  < 2 (where gravitational energy is comparable to or larger than kinetic energy) correspond to regions of  $p-p-v$  space where selfgravity is significant. As  $\alpha_{\rm obs}$  only represents the ratio of kinetic energy to gravitational energy at one point in time, and does not explicitly capture external over-pressure and/or magnetic fields<sup>16</sup>, its measured value should only be used as a guide to the longevity (boundedness) of any particular feature.

![](_page_29_Figure_13.jpeg)

Figure 3 | Schematic illustration of the dendrogram process. Shown is the construction of a dendrogram from a hypothetical one-dimensional emission profile (black). The dendrogram (blue) can be constructed by 'dropping' a test constant emission level (purple) from above in tiny steps (exaggerated in size here, light lines) until all the local maxima and mergers are found, and connected as shown. The intersection of a test level with the emission is a set of points (for example the light purple dots) in one dimension, a planar curve in two dimensions, and an isosurface in three dimensions. The dendrogram of 3D data shown in Fig. 2c is the direct analogue of the tree shown here, only constructed from 'isosurface' rather than 'point' intersections. It has been sorted and flattened for representation on a flat page, as fully representing dendrograms for 3D data cubes would require four dimensions.

©2009 **Macmillan Publishers Limited. All rights reserved**

## Astronomical Medicine

Alyssa Goodman (IIC/CfA/FAS) Michael Halle (IIC/SPL/HMS) Ron Kikinis (SPL/HMS) Douglas Alan (IIC) Michelle Borkin (FAS/IIC) Jens Kauffmann (CfA/IIC) Erik Rosolowsky (CfA/UBC Okanagan) Nick Holliman (U. Durham)

![](_page_30_Picture_2.jpeg)

## The Astronomical Medicine Story

![](_page_31_Picture_1.jpeg)

### **COMPLETE = COordinated Molecular PROBE 25 AND EXECUTE:** A **EXINCT CONCORDING EXECUTE: 63 W/SS/S/SZ Line Exinction Thermal Emission**

#### mm peak (Enoch et al. 2006)

sub-mm peak (Hatchell et al. 2005, Kirk et al. 2006)

13CO (Ridge et al. 2006)

mid-IR IRAC composite from c2d data (Foster, Laakso, Ridge, et al. in prep.)

Optical image (Barnard 1927)

Angle 0

![](_page_33_Picture_0.jpeg)

3D Viz made with VolView

# AstronomicalMedicine@

![](_page_33_Picture_3.jpeg)

## Some of What We've Learned...

MALE TO MAIN 1787

![](_page_34_Picture_1.jpeg)

#### *Cores nest in coccoons (Kauffmann et al. 2009)*

![](_page_34_Picture_3.jpeg)

![](_page_34_Figure_4.jpeg)

#### *Tripled Outflows (Borkin et al. 2008,9)*

![](_page_34_Picture_6.jpeg)

 $\overline{a}$ *(Arce et al. 2009)* 

![](_page_35_Figure_0.jpeg)

## "Tasting" Magnetohydrodynamic Simulations

![](_page_36_Figure_1.jpeg)

*Simulations of Bate 2009*

# **Tasting**

 $I(E,s,\vec{x},t)$ 

![](_page_37_Picture_2.jpeg)

eeo Star Formation Taste Tests > Overview  $A \mid A \mid \overline{\ll}$  +  $\Theta$  https://iic.grouphub.com/projects/700257/project/log  $\leftarrow$ 쥽  $\mathscr{A}_1$  $\mathbf{c}$ ~ Q- taste test goodman alyssa Back to Dashboard | Switch to a different project Project Settings | My info | Log-out | HELP **Star Formation Taste Tests CFA** Overview Messages To-Do Milestones Writeboards Chat Time Files People & Permissions Search Project overview & activity New message | New to-do list | New milestone | New file IIC: Welcome to the Tasting Room This project's RSS feed Subscribe to your project RSS feed and be notified when someone posts a

![](_page_37_Picture_4.jpeg)

This is the collaborative space for those who do simulations of star forming regions, and those who observe them. It was inspired, in the Fall of 2006, by the NSF proposal entitled "Star Formation Taste Tests," by A. Goodman & E. Rosolowsky. Today, it is used to host conversations about and short descriptions of simulatons, along with links to longer descriptions (e.g. Journal articles & web sites). In the future, we are planning to connect more enhanced descriptions of those simulations directly to online code bases and sample outputs, via the new CADAC site. So, stay tuned.

#### MONDAY, 13 APRIL 2009

![](_page_37_Picture_202.jpeg)

message, comment or file, or adds or completes a to-do item or milestone in this project. What's RSS?

 $\mathbf{a}$ 

ය

People on this project

#### HCO

Alyssa Goodman You are logged in right now

Sarah Block Latest activity 25 days ago

**Rahul Shetty** Latest activity 28 days ago

August Muench Latest activity 28 days ago

Douglas Alan Latest activity 28 days ago

Jens Kauffmann Hasn't logged in recently

Michelle Borkin Hasn't logged in recently

Michael Halle Hasn't logged in recently

#### **Felice Frankel** Hasn't logged in recently

Tim Kaxiras Hasn't logged in recently

Tim Clark Hasn't logged in recently

#### American Museum of Natural History

Mordecai-Mark Mac Low Hasn't logged in recently

**Héctor Arce** Hasn't logged in recently

#### **Cal State Stanislaus**

Christopher De Vries Hasn't logged in recently

Calar Alto/MPI

loao Alves Hasn't logged in recently

Caltech

Scott Schnee Hasn't logged in recently

# The Taste-Testing Process

![](_page_38_Figure_1.jpeg)

## "Seeing" and "Tasting" The Role Self-Gravity in Star Formation

**LETTERS** NATURE|Vol 457|1 January 2009

![](_page_39_Figure_3.jpeg)

Figure 2 <sup>|</sup> Comparison of the 'dendrogram' and 'CLUMPFIND' featureidentification algorithms as applied to  $^{13}$ CO emission from the L1448 region of Perseus. a, 3D visualization of the surfaces indicated by colours in the dendrogram shown in c. Purple illustrates the smallest scale selfgravitating structures in the region corresponding to the leaves of the dendrogram; pink shows the smallest surfaces that contain distinct selfgravitating leaves within them; and green corresponds to the surface in the data cube containing all the significant emission. Dendrogram branches corresponding to self-gravitating objects have been highlighted in yellow over the range of  $T_{\rm mb}$  (main-beam temperature) test-level values for which the virial parameter is less than 2. The  $x$ -y locations of the four 'selfgravitating' leaves labelled with billiard balls are the same as those shown in Fig. 1. The 3D visualizations show position–position–velocity  $(p-p-v)$  space. RA, right ascension; dec., declination. For comparison with the ability of dendrogal dendrog metal-terms and the completed that the dendrogal density of the structure. **d** shows a pseudo-

dendrogram of the CLUMPFIND segmentation (b), with the same four labels used in Fig. 1 and in a. As 'clumps' are not allowed to belong to larger structures, each pseudo-branch in d is simply a series of lines connecting the maximum emission value in each clump to the threshold value. A very large number of clumps appears in b because of the sensitivity of CLUMPFIND to noise and small-scale structure in the data. In the online PDF version, the 3D cubes (a and b) can be rotated to any orientation, and surfaces can be turned on and off (interaction requires Adobe Acrobat version 7.0.8 or higher). In the printed version, the front face of each 3D cube (the 'home' view in the interactive online version) corresponds exactly to the patch of sky sho Fig. 1, and velocity with respect to the Local Standard of Rest increases from front  $(-0.5 \text{ km s}^{-1})$  to back  $(8 \text{ km s}^{-1})$ .

data, CLUMPFIND typicallyfinds features on a limited range of scales, above but close to the physical resolution of the data, and its results can be overly dependent on input parameters. By tuning CLUMPFIND's two free parameters, the same molecular-line data set<sup>8</sup> can be used to show either that the frequency distribution of clump mass is the same as the initial mass function of stars or that it follows the much shallower mass function associated with large-scale molecular clouds (Supplementary Fig. 1).

Four years before the advent of CLUMPFIND, 'structure trees'<sup>9</sup> were proposed as a way to characterize clouds' hierarchical structure 64

©2009 **Macmillan Publishers Limited. All rights reserved**

using 2D maps of column density. With this early 2D work as inspiration, we have developed a structure-identification algorithm that abstracts the hierarchical structure of a 3D  $(p-p-v)$  data cube into an easily visualized representation called a 'dendrogram'10. Although well developed in other data-intensive fields<sup>11,12</sup>, it is curious that the application of tree methodologies so far in astrophysics has been rare, and almost exclusively within the area of galaxy evolution, where merger trees' are being used with increasing frequency<sup>13</sup>.

Figure 3 and its legend explain the construction of dendrograms schematically. The dendrogram quantifies how and where local maxima of emission merge with each other, and its implementation is explained in Supplementary Methods. Critically, the dendrogram is determined almost entirely by the data itself, and it has negligible sensitivity to algorithm parameters. To make graphical presentation possible on paper and 2D screens, we 'flatten' the dendrograms of 3D data (see Fig. 3 and its legend), by sorting their 'branches' to not cross, which eliminates dimensional information on the  $x$  axis while preserving all information about connectivity and hierarchy. Numbered 'billiard ball' labels in the figures let the reader match features between a 2D map (Fig. 1), an interactive 3D map (Fig. 2a online) and a sorted dendrogram (Fig. 2c).

A dendrogram of a spectral-line data cube allows for the estimation of key physical properties associated with volumes bounded by isosurfaces, such as radius (R), velocity dispersion ( $\sigma_{\nu}$ ) and luminosity (L). The volumes can have any shape, and in other work<sup>14</sup> we focus on the significance of the especially elongated features seen in L1448 (Fig. 2a). The luminosity is an approximate proxy for mass, such that  $M_{\text{lum}} = X_{13\text{CO}}L_{13\text{CO}}$ , where  $X_{13\text{CO}} = 8.0 \times 10^{20} \text{ cm}^2 \text{ K}^{-1} \text{ km}^{-1} \text{ s}$ (ref. 15; see Supplementary Methods and Supplementary Fig. 2). The derived values for size, mass and velocity dispersion can then be used to estimate the role of self-gravity at each point in the hierarchy, via calculation of an 'observed' virial parameter,  $\alpha_{\rm obs} = 5\sigma_v^2 R/GM_{\rm lum}$ . In principle, extended portions of the tree (Fig. 2, yellow highlighting) where  $\alpha_{\rm obs} < 2$  (where gravitational energy is comparable to or larger than kinetic energy) correspond to regions of  $p-p-v$  space where selfgravity is significant. As  $\alpha_{\rm obs}$  only represents the ratio of kinetic energy to gravitational energy at one point in time, and does not explicitly capture external over-pressure and/or magnetic fields<sup>16</sup>, its measured value should only be used as a guide to the longevity (boundedness) of any particular feature.

![](_page_39_Figure_12.jpeg)

Figure 3 | Schematic illustration of the dendrogram process. Shown is the construction of a dendrogram from a hypothetical one-dimensional emission profile (black). The dendrogram (blue) can be constructed by 'dropping' a test constant emission level (purple) from above in tiny steps (exaggerated in size here, light lines) until all the local maxima and mergers are found, and connected as shown. The intersection of a test level with the hission is a set of points (for example the light purple dots) in one dimension, a planar curve in two dimensions, and an isosurface in three dimensions. The dendrogram of 3D data shown in Fig. 2c is the direct analogue of the tree shown here, only constructed from 'isosurface' rather<br>than 'point' intersections. It has been sorted and flattened for representation oint' intersections. It has been sorted and flattened for representation on a flat page, as fully representing dendrograms for 3D data cubes would require four dimens

![](_page_39_Picture_14.jpeg)

Goodman et al. *Nature*, 2009